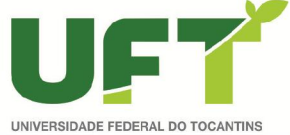

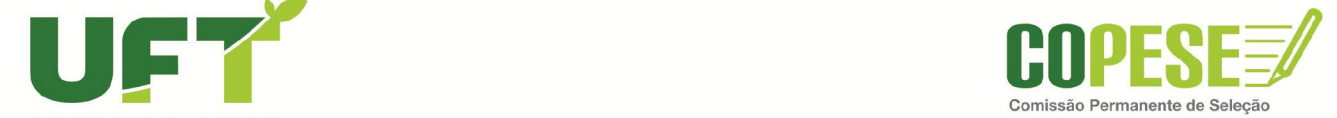

# PREFEITURA MUNICIPAL DE PALMAS-TO<br>CONCURSO PÚBLICO PARA PROVIMENTO DE CARGOS DO QUADRO GERAL

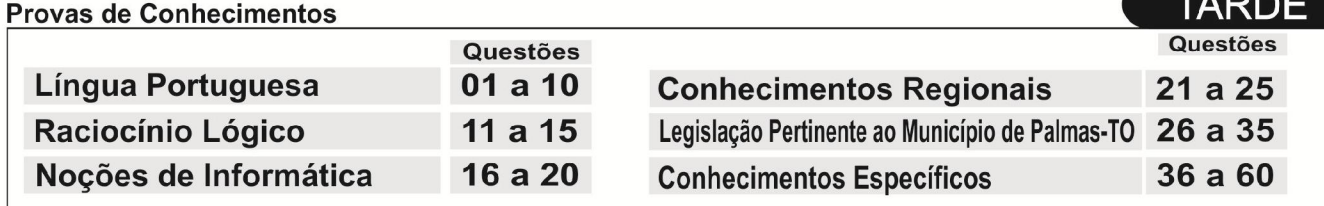

**ATENÇÃO**: transcreva no espaço apropriado da sua FOLHA DE RESPOSTA (GABARITO), com sua caligrafia usual, considerando as letras maiúsculas e minúsculas, a frase a seguir:

## Use a dificuldade como um degrau da vitória.

## ANTES DE COMEÇAR A FAZER AS PROVAS:

1. Verifique se este caderno contém seis provas, com um total de 60 (sessenta) questões, sequencialmente numeradas de 01 a 60.

2. Caso haja algum problema, solicite ao aplicador a substituição deste caderno, impreterivelmente, até 15 minutos após o início da prova.

## AO RECEBER A FOLHA DE RESPOSTAS (GABARITO):

- 3. Confira seus dados e, havendo erro, solicite ao aplicador a correção na Ata de Sala.
- 4. Assine com CANETA no espaço indicado.

## AO TRANSFERIR A MARCAÇÃO DAS ALTERNATIVAS PARA A FOLHA DE RESPOSTAS (GABARITO):

5. Use somente caneta azul ou preta e aplique traços firmes dentro da área reservada à letra correspondente a cada resposta, conforme modelo:

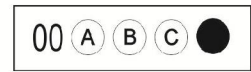

- 6. Sua resposta NÃO será computada se houver marcação de mais de uma alternativa.
- 7. A folha de respostas não deve ser dobrada, amassada ou rasurada.

## **AO TERMINAR AS PROVAS:**

8. Você deve chamar a atenção do aplicador levantando o braço. Ele irá até você para recolher sua FOLHA DE RESPOSTAS (GABARITO) e este CADERNO DE PROVAS.

9. Recolha seus objetos, deixe a sala, e em seguida o prédio. A partir do momento em que você sair da sala e até sair do prédio, continuam válidas as proibições sobre o uso de aparelhos eletrônicos e celulares bem como não lhe é mais permitido o uso dos sanitários.

Terá suas provas anuladas e será automaticamente eliminado do processo seletivo, o candidato que durante a sua realização for surpreendido portando (mesmo que desligados) quaisquer aparelhos eletrônicos, tais como, bip, telefone celular e/ou smartphone, relógio de qualquer espécie, walkman, agenda eletrônica, notebook, palmtop, ipod, ipad, tablet, pen drive, receptor, gravador, máquina de calcular, máquina fotográfica, chaves integradas com dispositivos eletrônicos, controle de alarme de carro e moto, controle de portão eletrônico etc., bem como quaisquer acessórios de chapelaria, tais como chapéu, boné, gorro etc., e ainda lápis, lapiseira/grafite, borracha, caneta em material não-transparente, óculos de sol (exceto com comprovação de prescrição médica), qualquer tipo de carteira ou bolsa e armas.

Nome:

Data de Nascimento: / / /

Duração total destas provas, incluindo o preenchimento da FOLHA DE RESPOSTAS (GABARITO):

**QUATRO HORAS** 

 ${\sf ATENC}$ ÃO: Após a prova você poderá levar consigo somente a FOLHA DE RASCUNHO DO GABARITO.

#### PROVA DE LÍNGUA PORTUGUESA

#### Detox Digital

- 1 Pare um pouco e tente se lembrar dos momentos mais incríveis, felizes, inesquecíveis de um ano para cá. Sim, é para parar de ler e pensar a respeito.
- 5 Eu posso tentar adivinhar que tipo de coisa traz o sorriso que você tem no rosto agora. Uma noite incrível com alguém. Um dia na praia. Um encontro com amigos que você não via há tempos. Ou algo banal, tipo um gato fazendo coisas engraçadas na frente da sua família. Você deve conseguir se lembrar de alguns detalhes, dos cheiros à roupa que vestia.
- 10 Ok. Talvez não seja nada disso. Mas eu tenho uma chance melhor de acertar as coisas que não foram inesquecíveis no seu último ano, por mais que você tenha investido tempo – e dinheiro – nelas e as tenha feito com pessoas queridas. Quer ver? Você provavelmente não se lembra de tantos detalhes do
- 15 20 momento em que passou da fase 35 de Candy Crush e qual amigo te deu a vida salvadora, ou como era a foto que você curtiu da sua prima grávida no Facebook, ou com quem estava discutindo nos comentários sobre os "vândalos" nas manifestações, ou os vídeos que seus amigos compartilharam naquele grupo do WhatsApp...
	- A lista se estende. O que quero demonstrar com esse exercício – que as coisas "reais" costumam ser mais marcantes que as experiências mediadas pela tecnologia – soa óbvio. É óbvio.
- 25 30 Mas, claro, também fazemos um monte de coisa legal com o computador e um monte de coisa chata sem nenhuma tela por perto. A questão é: por que estamos gastando tanto da nossa vida digital com tarefas nada marcantes? Dizemos que não temos tempo para um monte de coisa que julgamos importantes, mas se
- você somar tudo o que gastou com coisas bobas conectadas, é fácil identificar o porquê. No fundo, você sabe disso.
- 35 O mundo hoje nos empurra para a conexão total e ininterrupta. As mensagens possuem sinal de recebimento – para você poder mandar outra dizendo "e aí, leu?". Os sites nos oferecem notícias, e-mail, aplicativos, tudo gratuito, se dermos em troca muitos cliques para que a nossa privacidade seja vendida
- 40 por publicidade. Uma operadora usa como slogan "compartilhe cada momento", a outra diz "conectados vivemos melhor", e vamos internalizando esses discursos, achando que estarmos junto de todos nos faz melhores e mais felizes. Mas todo esse
- aparato é inútil se não acharmos dentro da gente o que importa. O que faz a gente crescer. Ainda não inventaram um aplicativo para isso.

BURGOS, Pedro. *Detox Digital*. Superinteressante, São Paulo, n. 331, p. 50-55, abr. 2014. Fragmento adaptado.

#### QUESTÃO 01 i

A partir da leitura do texto "Detox Digital", é CORRETO afirmar que:

- (A) coisas virtuais são piores que as coisas reais.
- (B) coisas maçantes são reservadas à nossa vida digital.
- (C) tempo e dinheiro são gastos exclusivamente com as coisas significantes e memoráveis.
- (D) fatos relevantes e irrelevantes "reais" são lembrados com mais clareza de detalhes que os virtuais.

Analise o fragmento a seguir para responder as questões 02 e 03.

"Uma operadora usa como slogan "compartilhe cada momento", a outra diz "conectados vivemos melhor", e vamos internalizando esses discursos, achando que estarmos junto de todos nos faz melhores e mais felizes. Mas todo esse aparato é inútil se não acharmos dentro da gente o que importa. O que faz a gente crescer. Ainda não inventaram um aplicativo para isso." (l. 37-43)

#### QUESTÃO 02 **i**

A partir da interpretação do trecho, marque a alternativa CORRETA.

- (A) A verdadeira felicidade está na relação do mundo real com o virtual.
- (B) O homem se realiza por completo na medida em que compartilha online a sua vida.
- (C) O homem, conhecendo a si próprio, vai ao encontro do que o torna melhor e mais feliz.
- (D) A internet nos oferece todo recurso necessário para que possamos nos desenvolver como pessoas.

#### $QUESTÃO 03 =$

#### Marque a alternativa CORRETA.

"Aparato", nesse contexto, tem significado semelhante a:

- (A) estratégia
- (B) pormenor
- (C) chateação
- (D) enganação

#### QUESTÃO 04

#### Marque a alternativa CORRETA.

O texto citado de Pedro Burgos tem como objetivo:

- (A) levar o leitor a abandonar a tecnologia.
- (B) informar o leitor de acontecimentos atuais e importantes.
- (C) conduzir o leitor a uma reflexão sobre como tem empregado seu tempo.
- (D) fazer com que o leitor valorize mais os aspectos relevantes veiculados nas redes sociais.

#### QUESTÃO 05

### Marque a alternativa CORRETA.

No que se refere à tipologia do texto citado de Pedro Burgos, ele é predominantemente

- (A) injuntivo
- (B) narrativo
- (C) descritivo
- (D) dissertativo

#### QUESTÃO 06

Ao longo do texto, o autor empregou o pronome "você" em vários trechos, conforme destacado nos fragmentos a seguir.

- I. "Eu posso tentar adivinhar que tipo de coisa traz o sorriso que **você** tem no rosto agora." (l. 4 e 5)
- II. "Você provavelmente não se lembra de tantos detalhes do momento em que passou da fase 35 de Candy Crush e qual amigo te deu a vida salvadora, ou como era a foto que você curtiu da sua prima grávida no Facebook [...]"(l. 14-17)

A respeito do uso desse pronome no texto, marque a alternativa INCORRETA.

- (A) O pronome se refere ao leitor e o aproxima do autor do texto, assinalando uma interação entre esses sujeitos.
- (B) "Você" assume valor de coletivo, referindo-se a pessoas genéricas; por exemplo, o fragmento I tem o mesmo efeito de sentido de "o sorriso que se tem no rosto agora".
- (C) "Você" marca a forma de tratamento escolhida e exige, segundo normas gramaticais da língua, emprego de "lhe" em lugar de "te" (em II).
- (D) O pronome é empregado para tratamento mais familiar e sua concordância se faz em 3ª pessoa, embora ele se refira à 2ª.

#### QUESTÃO 07 **E**

#### Releia o trecho a seguir.

"A questão é: por que estamos gastando tanto da nossa vida digital com tarefas nada marcantes? Dizemos que não temos tempo para um monte de coisa que julgamos importantes, mas se você somar tudo o que gastou com coisas bobas conectadas, é fácil identificar o porquê. No fundo, você sabe disso". (l. 27-31)

#### Marque a alternativa CORRETA.

Como vemos, "porquê" está acompanhado de artigo. Assim, é substantivo e significa "o motivo". Nesse fragmento, ele se refere à razão de:

- (A) nos faltar tempo para coisas tão importantes.
- (B) nos ocuparmos com atividades reais insignificantes.
- (C) nos afastarmos do mundo real com tanta constância.
- (D) nos dedicarmos a atividades virtuais irrelevantes com grande frequência.

#### QUESTÃO 08

Retome as construções verbais em destaque no fragmento a seguir.

"Pare um pouco e tente se lembrar dos momentos [...]". (l. 01)

#### Marque a alternativa CORRETA.

O modo imperativo, nessas duas ocorrências, expressa

- (A) um palpite
- (B) um acordo
- (C) uma sugestão
- (D) uma notificação

#### QUESTÃO 09 **=**

Atente-se para o uso dos travessões no trecho seguinte.

"O que quero demonstrar com esse exercício – que as coisas "reais" costumam ser mais marcantes que as experiências mediadas pela tecnologia – soa óbvio." (l. 21-23)

A informação alocada entre os travessões tem valor de:

- (A) aposto, por ser uma explicação.
- (B) vocativo, por expressar a que o emissor se refere.
- (C) complemento nominal, por completar o sentido de uma palavra.
- (D) adjunto adnominal, por acompanhar um substantivo e caracterizá-lo.

#### QUESTÃO 10 =

Com o advento da internet, houve grandes mudanças nas formas de comunicação à distância. As alterações foram percebidas também quando se trata de documentos oficiais. Hoje, dentro das empresas ou entre instituições, é bastante comum o uso de correspondência eletrônica com certificação digital (necessária para que se ateste a identidade do remetente, na forma estabelecida em lei). Nesse contexto, a respeito das correspondências oficiais anexadas a e-mails, é CORRETO afirmar que:

- (A) estão desobrigadas da impessoalidade e da uniformidade exigidas para os documentos impressos.
- (B) podem ser redigidas em linguagem coloquial, que favorece a simplicidade de expressão e que é marca da interatividade online.
- (C) favorecem a racionalização do trabalho e a facilidade na troca de informações, devido à rapidez com que são enviadas e recebidas.
- (D) dispensam a clareza das ideias veiculadas, já que é possível a comunicação imediata entre emissor e receptor quando não compreenderem alguma informação.

#### PROVA DE RACIOCÍNIO LÓGICO

#### QUESTÃO 11

Analisando as proposições a seguir, marque a alternativa CORRETA.

- (A) 15 é impar e 1 é par.
- (B) 15 é impar e 1 é impar.
- (C) 15 é par e 1 é par.
- (D) 15 é par e 1 é impar.

#### QUESTÃO 12  $\equiv$

No lançamento de um dado não viciado e de faces enumeradas de 1 a 6, há seis possibilidades quanto à face que ficará voltada para cima.

Marque a alternativa CORRETA que apresenta a probabilidade de sair um número maior do que 2 (dois).

- $(A)$  $\frac{1}{3}$
- (B)  $\frac{1}{2}$ 1
- 2
- $(C)$
- $(D)$ 5

#### QUESTÃO 13

#### Marque a alternativa CORRETA.

Quantos são os anagramas que se pode formar com a palavra GERAL?

- (A) 5
- $(B)$  25 (C) 60
- (D) 120

#### QUESTÃO 14

Observando a ilustração abaixo referente a diagramas de conjuntos, onde U é o Universo de discurso e A e B proposições, marque a alternativa CORRETA.

U

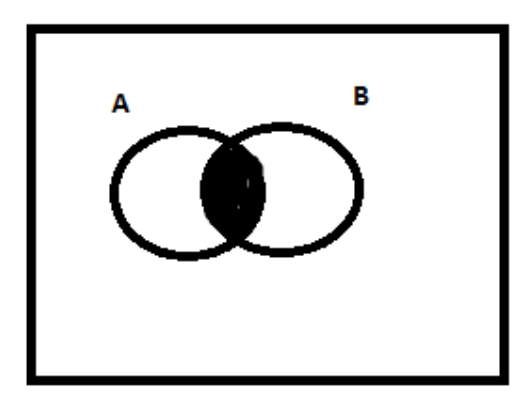

- (A) Algum A é B.
- (B) Todo A é B.
- (C) Nenhum A é B.
- (D) Todo B é A.

#### QUESTÃO 15 **E**

Se Ana foi ao circo, João e Maria não foram ao circo. Se Maria não foi ao circo, Pedro foi ao circo. Se Pedro foi ao circo, então chove neste momento. Sabendo que neste momento não chove, a partir das afirmações apresentadas, pode-se concluir CORRETAMENTE como proposição verdadeira que:

- (A) Ana e João foram ao circo.
- (B) Ana e Pedro não foram ao circo.
- (C) Maria e Pedro não foram ao circo.
- (D) Maria não foi ao circo ou Pedro foi ao circo.

#### PROVA DE INFORMÁTICA

#### QUESTÃO 16

O Microsoft Word é um processador de texto com uma grande variedade de recursos e muito utilizado nos dias atuais. Em relação a esse software, avalie as afirmativas a seguir.

- I. A extensão de arquivos padrão do Microsoft Word é DOCL que significa Document Large.
- II. A variedade de recursos e ferramentas existentes no Microsoft Word faz com que ele seja uma das planilhas mais utilizadas principalmente no universo corporativo.
- III. Para selecionar todo o conteúdo de um arquivo no Microsoft Word é suficiente usar o atalho CTRL + T ou pressionar 5 vezes seguidas a tecla F8, que o resultado será o mesmo.
- IV. O tamanho máximo da fonte que se pode colocar no Microsoft Word é 72.
- V. O Microsoft Word permite inserir o número de página de um documento tanto no cabeçalho quanto no rodapé do documento.

#### Marque a alternativa CORRETA.

- (A) Somente as afirmativas I, II, III e IV estão corretas.
- (B) Somente as afirmativas III e V estão corretas.
- (C) Somente as afirmativas III e IV estão corretas.
- (D) Somente as afirmativas II e V estão corretas.

#### QUESTÃO 17 **≡**

Dada a planilha a seguir, analise as afirmativas.

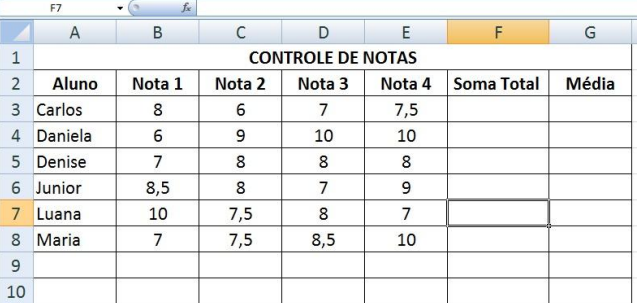

- I. Esse tipo de tabela pode ser desenvolvida utilizando o software Microsoft Excel.
- II. Para se calcular a média da aluna Maria é suficiente clicar na célula G8 e digitar a fórmula =Media(B8:E8) e em seguida pressionar a tecla Enter.
- III. F7 é a célula ativa.
- IV. Para se calcular a soma total dos pontos do aluno Junior é suficiente clicar na célula F6 e digitar a fórmula +soma(B6:E6) e em seguida pressionar a tecla Enter.
- V. Caso seja necessário, pode-se adicionar uma linha em branco entre as linhas 3 e 4, porém não é permitido a inserção de linhas entre as linhas 1 e 2, pois o formato Negrito bloqueia esta alteração.

Marque a alternativa CORRETA.

- (A) Somente as afirmativas I, II e IV estão corretas.
- (B) Somente as afirmativas I, II e III estão corretas.
- (C) Somente as afirmativas II e IV estão corretas.
- (D) Somente as afirmativas II e III estão corretas.

#### QUESTÃO 18

Acerca do Sistema Operacional Microsoft Windows, analise as afirmativas abaixo e marque V ou F.

- ( ) Uma das formas de se esvaziar a lixeira no ambiente Windows, é pressionar e segurar a tecla ALT e após isso, clicar com o botão direito do mouse no ícone da lixeira.
- ( ) O painel de Controle é uma área onde podemos encontrar vários ícones que através deles pode-se ajustar diversas configurações do Windows como Data e Hora, Idioma, Firewall do Windows, Sistema e outros.
- ( ) O editor de texto Bloco de Notas, permite a criação de tabelas de forma semelhante ao Microsoft Word.
- ( ) O Writer é um editor de texto que faz parte dos acessórios do Windows da mesma forma que o WordPad e o Bloco de Notas.
- ( ) Pode-se utilizar o Firewall do Windows para navegar na internet.

Marque a alternativa que representa a sequência CORRETA.

- $(A)$   $V V F F V$
- $(B)$  F V V F F
- (C) F V F F F
- (D) V V F V F

#### QUESTÃO 19

O URL é uma sigla que significa *Uniform Resource Locator* (Localizador Uniformizado de Recursos), forma padronizada de especificação de qualquer site, recurso ou arquivo em um computador ou servidor da WWW na internet.

Analise as alternativas a seguir e marque aquela que represente CORRETAMENTE um endereço da internet.

- (A) http:www.abcd.com.br?index.html
- (B) http;//www.abcd.com.br
- (C) http://www.abcd.com.br
- (D) www://www.abcd.com.br

#### QUESTÃO 20

Marque a alternativa contendo SOMENTE ferramentas de correio eletrônico e navegação usadas nas redes da internet.

- (A) Internet Explorer, Google Chrome, Outlook Express, Mozilla Firefox
- (B) WWW, Twitter, E-MAIL, Google
- (C) Mozilla Firefox, ICQ, Internet Express, Hotmail
- (D) Google Explorer, Outlook Express, Facebook, HTTP

#### PROVA DE CONHECIMENTOS REGIONAIS

#### QUESTÃO 21

"Natividade possui uma estrutura urbana colonial com ruas estreitas e irregulares, algumas ainda com calçamento de pedras. [...] está localizada na região sudeste e tem sua origem por volta de 1734."

BODNAR, R.; ARAUJO, F. R. Jardim de Pedra Canga: a arte de Mãe Romana. *In.* ANDRADE,<br>K.; FLORES, K. M.; BODNAR, R. (orgs.) **Populações tradicionais do Tocantins**: cultura e<br>saberes de comunidades quilombolas. Tocantins: U

Sobre a ocupação da cidade de Natividade, é CORRETO afirmar que:

- (A) está situada na região do Jalapão e é conhecida como o berço do capim dourado.
- (B) compreende dois momentos distintos: a mineração no século XVIII, e a pecuária no século XIX.
- (C) teve início com a comunidade indígena Javaé, que vivia nas margens do rio Manoel Alves Pequeno.
- (D) foi originada por meio das atividades extrativistas no começo do século XVI, cujo fundador foi Antônio Araújo.

#### QUESTÃO 22 **=**

Sobre o povoamento do estado do Tocantins, é CORRETO afirmar que:

- (A) viveu seu apogeu no século XIX, com a consolidação da produção aurífera e o incremento da navegação no rio Tocantins.
- (B) foi iniciado a partir da construção da Rodovia Federal BR-153, no final da década de 1950, quando há o registro do surgimento das primeiras cidades no estado.
- (C) foi intensificado, no século XVIII, com a prática da pecuária e, sobretudo, com a mineração do ouro, originando cidades como Natividade e Monte do Carmo.
- (D) esteve associado, durante todo o século XX, ao progressivo fortalecimento do setor industrial, particularmente nas cidades de Gurupi e Araguaína.

#### QUESTÃO 23

A hidrografia brasileira envolve um conjunto de recursos hídricos do território brasileiro: rios, lagos, arquipélagos, baías entre outros. Sobre as características do rio Tocantins, é CORRETO afirmar que:

- (A) é um dos mais importantes cursos d'água do Brasil e sua nascente está localizada no município de Medeiros, em Minas Gerais.
- (B) nasce no estado de Minas Gerais, percorre a Bahia e o Tocantins até desaguar na bacia hidrográfica do Amazonas no Pará.
- (C) é o segundo maior rio sul-americano, nasce na confluência de dois importantes rios brasileiros: o rio Grande e o rio Parnaíba.
- (D) nasce no estado de Goiás, atravessa os estados do Tocantins, Maranhão e Pará até a sua foz no golfão amazônico, próximo a Belém.

#### QUESTÃO 24 **=**

Em relação às atividades econômicas desenvolvidas no estado do Tocantins, marque a alternativa CORRETA.

- (A) A produção agrícola tem apresentado crescimento contínuo, com destaque para a cultura da soja.
- (B) A recente introdução da pecuária no estado trouxe novas perspectivas de desenvolvimento para os municípios da Região do Bico do Papagaio.
- (C) O fortalecimento do setor industrial tocantinense nos últimos anos deve-se, sobretudo, à criação dos polos petroquímicos de Palmas e Araguaína.
- (D) Após a criação de um calendário regional de eventos, o turismo tornou-se a principal fonte geradora de emprego e renda para a maioria dos municípios tocantinenses.

#### QUESTÃO 25

Sobre a definição de Palmas como nova capital do estado do Tocantins, é CORRETO afirmar que:

- (A) Miracema, a primeira capital do estado, transferiu sua sede municipal para a área onde seria construída Palmas, a fim de garantir legitimidade jurídica à definição da nova capital.
- (B) ocorreu por meio da Lei Municipal  $n^{\circ}$  28/89, de 29 de dezembro de 1989, que transferiu a sede do município de Taquaruçu do Porto para Palmas.
- (C) o recém-emancipado município de Taquaruçu do Porto foi designado pelo governo do estado como capital provisória, até a conclusão das obras para a instalação da nova sede em Palmas.
- (D) foi possível graças à aprovação da Lei Estadual nº 70/89, de 26 de julho de 1989, que determinou o desmembramento dos municípios de Miracema e Taquaruçu do Porto.

#### PROVA DE LEGISLAÇÃO PERTINENTE AO MUNICÍPIO DE PALMAS/TO

#### QUESTÃO 26

Marque a alternativa CORRETA.

Nos termos da Lei Complementar nº 008/99 (Estatuto dos Servidores Públicos da Administração Direta e Indireta dos Poderes do Município de Palmas), ao servidor em estágio probatório poderá ser concedida licença para:

- (A) tratamento da própria saúde.
- (B) exercício de cargo em comissão ou função de confiança dos Poderes do Município.
- (C) missão oficial no exterior.
- (D) participar em programa de treinamento regularmente instituído, mesmo que implique em estudo no exterior.

#### QUESTÃO 27  $\equiv$

#### Marque a alternativa CORRETA.

Para os efeitos da Lei Complementar nº 008/99 (Estatuto dos Servidores Públicos da Administração Direta e Indireta dos Poderes do Município de Palmas), considera-se:

- (A) salário ou remuneração- a retribuição pecuniária pelo exercício de cargo público, com valor fixado em lei.
- (B) Subsídio- a remuneração fixada em parcela única, vedado o acréscimo de qualquer gratificação, adicional, abono, prêmio, verba de representação ou outra espécie remuneratória.
- (C) provento- o vencimento básico de cargo efetivo, acrescido das vantagens pecuniárias estabelecidas em lei.
- (D) Vencimento- a retribuição pecuniária do inativo aposentado de cargo público, com valor fixado em lei.

#### QUESTÃO 28 **E**

Considerando a Lei Complementar nº 008/99 (Estatuto dos Servidores Públicos da Administração Direta e Indireta dos Poderes do Município de Palmas), marque a alternativa INCORRETA.

- (A) Poderá ser concedida ao servidor municipal, à título de vantagem, a indenizações, constituída em ajuda de custo.
- (B) Poderá ser concedido ao servidor municipal e à sua família, o auxílio-transporte.
- (C) Será deferida aos servidores municipais, a gratificação natalina.
- (D) Será deferido aos servidores municipais, indenização pelo exercício de cargo em comissão ou função de confiança.

#### QUESTÃO 29

Quanto ao afastamento e seus efeitos, nos termos da Lei Complementar nº 008/99 (Estatuto dos Servidores Públicos da Administração Direta e Indireta dos Poderes do Município de Palmas), analise os itens a seguir.

- I. O servidor, titular de cargo de provimento efetivo ou o estabilizado, poderá ser cedido para ter exercício em outro órgão ou entidade dos Poderes da União, do Distrito Federal, dos Estados, dos demais Municípios e de suas autarquias, fundações e empresas, para o exercício de cargo em comissão ou função de confiança.
- II. Ao servidor titular de cargo de provimento efetivo ou ao estabilizado, investido em mandato eletivo federal, estadual ou distrital, ficará afastado do cargo.
- III. O servidor efetivo estável ou o estabilizado poderá ausentar-se do País para estudo que integre programa regular de formação profissional, mediante autorização dos Chefes dos respectivos Poderes do Município, por prazo não superior a 6 (seis) meses, com a remuneração do cargo efetivo reduzida a cinquenta por cento.
- IV. Por designação dos Chefes dos Poderes do Município o servidor poderá ser afastado para cumprimento de missão oficial no exterior, por tempo indeterminado, com a remuneração do cargo efetivo reduzida a cinquenta por cento.

#### Marque a alternativa CORRETA.

- (A) Apenas os itens I e II estão corretos.
- (B) Apenas os itens III e IV estão corretos.
- (C) Apenas os itens I e III estão corretos.
- (D) Apenas os itens II e IV estão corretos.

#### QUESTÃO 30 **=**

#### Marque a alternativa CORRETA.

Nos termos da Lei Complementar nº 008/99 (Estatuto dos Servidores Públicos da Administração Direta e Indireta dos Poderes do Município de Palmas), o ex-servidor demitido, poderá ser investido em novo cargo público, apenas depois de transcorrido o prazo de 5 (cinco) anos, quando o processo administrativo que fundamentou sua demissão concluir pela prática de:

- (A) improbidade administrativa.
- (B) aplicação irregular de dinheiros públicos.
- (C) acúmulo ou abandono de cargo.
- (D) corrupção, ativa ou passiva.

#### QUESTÃO 31

Considerando a Lei Orgânica do Município de Palmas, analise os itens a seguir.

- I. O Município de Palmas, parte integrante do Estado do Tocantins, pessoa jurídica de direito público externo e autônomo nos termos assegurados pela Constituição Federal, rege-se por sua Lei Orgânica, respeitados os princípios estabelecidos nas Constituições Federal e Estadual.
- II. Os limites dos territórios dos Municípios são inalteráveis.
- III. São símbolos do Município de Palmas sua bandeira, seu hino e seu brasão de armas.
- IV. O Município de Palmas buscará de forma permanente a integração econômica, política, social e cultural com os municípios que integram a mesma região.

#### Marque a alternativa CORRETA.

- (A) Apenas os itens I e II estão corretos.
- (B) Apenas os itens III e IV estão corretos.
- (C) Apenas os itens I e III estão corretos.
- (D) Apenas os itens II e IV estão corretos.

#### QUESTÃO 32

Considerando a Lei Orgânica do Município de Palmas, são competências do Município de Palmas de forma concorrente com a União e o Estado, EXCETO:

- (A) cuidar da saúde e da assistência pública, da proteção e garantia das pessoas portadoras de deficiência.
- (B) proteger os documentos, as obras e outros bens de valor histórico, artístico e cultural, os monumentos e as paisagens naturais notáveis e os sítios arqueológicos.
- (C) proporcionar os meios de acesso à cultura, à educação e à ciência.
- (D) regulamentar, autorizar e fiscalizar a afixação de cartazes e anúncios, bem como a utilização de quaisquer outros meios de publicidade e propaganda, nos locais sujeitos ao poder de polícia municipal.

#### QUESTÃO 33

Considerando a Lei Orgânica do Município de Palmas, o processo legislativo compreende, EXCETO:

- (A) Leis Ordinárias
- (B) Decretos-Lei
- (C) Emendas à Lei Orgânica do Município
- (D) Leis Complementares

#### QUESTÃO 34

Quanto às competências privativas do Prefeito, definidas na Lei Orgânica do Município de Palmas, marque a alternativa INCORRETA.

- (A) Julgar as contas da aplicação dos auxílios federais ou estaduais entregues ao Município.
- (B) Vetar projetos de leis, totais ou parcialmente.
- (C) Decretar, nos termos da lei, a desapropriação por necessidade ou utilidade pública, ou por interesse social.
- (D) Permitir ou autorizar a execução de serviços públicos por terceiro na forma de lei.

Sobre a Administração Municipal, com previsão na Lei Orgânica do Município de Palmas, marque a alternativa CORRETA.

- (A) Sociedade de Economia Mista, com a participação do Município no seu capital social, tem natureza jurídica de pessoa de direito público.
- (B) As entidades de administração pública direta e indireta dos Poderes do Município obedecerão aos princípios de legalidade, impessoalidade, moralidade, publicidade e eficiência.
- (C) As Secretarias do Município de Palmas correspondem à Administração Indireta.
- (D) As entidades dotadas de personalidade jurídica própria, como as fundações, autarquias e empresas públicas, correspondem à Administração Direta.

#### PROVA DE CONHECIMENTOS ESPECÍFICOS

#### QUESTÃO 36

Em relação ao equipamento de infraestrutura de redes, rack, é INCORRETO afirmar que:

- (A) provêem infraestrutura específica para passagem de cabos, acomodação de fontes extras, ventiladores, barra de aterramento e réguas de energia.
- (B) o espaço de altura dos racks é dividido em RUs (*rack units*).
- (C) alguns tamanhos típicos de rack são: 8, 12 e 16 RUs.
- (D) os racks de 18" são padrões da indústria de telecomunicações e grande parte dos equipamentos de mercado é fabricado de modo a encaixar perfeitamente nesses racks.

#### QUESTÃO 37 **=**

Em relação aos switches, que atuam na camada 2 do modelo OSI, é INCORRETO afirmar que:

- (A) os switches têm a função de distribuir e segmentar os pontos de redes e as LANs do ambiente.
- (B) a função fundamental desses elementos é receber um frame, avaliar o campo "endereço MAC destino" e tomar a decisão de encaminhamento.
- (C) realiza o roteamento de pacotes.
- (D) cabe ao switch avaliar em qual ponto de rede está o destinatário do frame.

#### QUESTÃO 38 **E**

Quantos IPs foram disponibilizados para a Fundação de Pesquisa da Prefeitura Municipal de Palmas ao receber o intervalo de endereçamento IPv4 200.100.1.0/255.255.255.0?

#### Assinale a alternativa CORRETA.

- (A) 256 endereços.
- (B) 128 endereços.
- (C) 64 endereços.
- (D) 512 endereços.

#### QUESTÃO 39

Assinale a afirmativa CORRETA acerca dos comandos disponíveis no Sistema Operacional Linux.

- (A) Os comandos mkdir e cd permitem, respectivamente, criar um diretório e listar os conteúdos de um diretório.
- (B) Os comandos utilizados para conceder e remover permissões em um arquivo são chmod e cat, respectivamente.
- (C) O comando lpq mostra o status da fila de impressão e o comando pwd permite alterar de diretório corrente.
- (D) É possível encadear comandos Linux utilizando o sinal da barra vertical, também chamado de pipe, por exemplo, ls | sort.

#### QUESTÃO 40  $\equiv$

\_\_\_\_\_\_\_ é um protocolo da arquitetura TCP/IP, de baixo nível que abstrai o endereçamento físico, permitindo que seja atribuído um endereço IP para cada máquina. Marque a alternativa CORRETA.

- (A) TCP
- (B) ARP
- (C) ICMP
- (D) Ethernet

#### QUESTÃO 41

Em relação ao serviço DNS da Internet, é INCORRETO afirmar que

- (A) o DNS pode ser descrito como uma grande e importante base de dados distribuída pela Internet.
- (B) é responsável exclusivamente pela tradução de nomes para endereços IP.
- (C) todo domínio com final ".br" deve ser conhecido pelos servidores de DNS do Nic.br, ou seja, deve estar registrado junto ao órgão.
- (D) todo domínio precisa de, pelo menos, um servidor DNS autoritativo.

#### QUESTÃO 42 **E**

Em relação ao modelo de referência OSI, o protocolo IP atua em qual camada? Assinale a alternativa CORRETA.

- (A) Aplicação
- (B) Transporte
- (C) Rede
- (D) Enlace

#### $QUESTÃO 43 =$

Assinale a alternativa CORRETA no que se refere ao protocolo de gerenciamento de rede padrão da arquitetura TCP/IP?

- (A) WPA
- (B) IMAP
- (C) SNMP
- (D) ICMP

#### QUESTÃO 44

Assinale a alternativa CORRETA. Qual o número da porta padrão designada pelo IANA (*Internet Assigned Numbers Authority*) ao Protocolo de Transferência de Mensagem Simples (*SMTP- Simple Mail Transfer Protocol*).

- (A) 21
- (B) 25
- (C) 110 (D) 53

Em relação ao padrão IEEE 802.11, é INCORRETO afirmar.

- (A) O IEEE 802.11 é o padrão de redes locais sem fio.
- (B) No modo de operação ad doc todo o tráfego é intermediado por pontos de acesso (AP).
- (C) O modo de operação infraestrutura requer um hardware especial: o ponto de acesso.
- (D) O modo de operação ad doc permite o estabelecimento de redes locais par-a-par (*peer-to-peer*).

#### QUESTÃO 46 **E**

Assinale a alternativa CORRETA. O mecanismo de gerência de memória que consiste em trazer, em sua totalidade, cada processo para a memória, executá-lo durante certo tempo e então devolvê-lo ao disco, é conhecido como:

(A) swapping

- (B) memória Virtual
- (C) paginação
- (D) segmentação

#### QUESTÃO 47

Dados os seguintes trechos de códigos em PHP.

#### Código 1:

<?php function Incrementar(\$fixo1, \$v1) {

 $$fixo1 += $v1$ ;

}  $$valor1 = 10;$ Incrementar(\$valor1, 20); echo \$valor1; ?>

#### Código 2:

```
<?php
function Incrementar(&$fixo2, $v2)
{
```
 $$fixo2 += $v2;$ 

}  $$valor2 = 10;$ Incrementar(\$valor2, 20); echo \$ valor2; ?>

teremos impressos, respectivamente, quais resultados ao final da execução dos mesmos? Assinale a alternativa CORRETA.

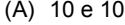

(B) 10 e 30

```
(C) 30 e 30
```

```
(D) 30 e 10
```
#### QUESTÃO 48

Com base no trecho do código em PHP a seguir.

```
<?php
% = 2;switch ($k)
{
         case 0:
                   print "1";
                   break;
         case 1: 
                   print "2";
                   break;
         case 2: 
                   print "3";
                   break;
         default:
                   print "Diferente de 1, 2, e 3";
}
?>
```
Qual o resultado obtido na execução do trecho do código? Assinale a alternativa CORRETA.

- (A) 1
- $(B)$  2
- $(C)$  3
- (D) Diferente de 1, 2 e 3

#### QUESTÃO 49

Assinale a alternativa CORRETA.

Um dos objetivos do processo de Normalização de banco de dados é:

- (A) evitar redundâncias desnecessárias.
- (B) evitar repetição de informações.
- (C) ter capacidade de representar informações adequadas.
- (D) todas as alternativas estão corretas.

#### QUESTÃO 50 =

Assinale a alternativa CORRETA. Tendo as seguintes instruções: SQL: "Select, Insert, Delete e Update", são respectivamente responsáveis por:

- (A) consultar, Inserir, Excluir, Alterar os dados de uma tabela de banco de dados.
- (B) selecionar, Inserir, Excluir e Alterar a estrutura de uma tabela de banco de dados.
- (C) consultar, Inserir, Relacionar e Modificar os dados de uma tabela de banco de dados.
- (D) nenhuma das alternativas está correta.

#### QUESTÃO 51  $\equiv$

Qual das instruções possui sintaxe SQL CORRETA para exclusão de dados em uma tabela devidamente criada, em um banco de dados relacional?

- (A) DROP TABLE Tabela1 WHERE id = 1
- (B) DELETE FROM Tabela1 WHERE id <> 1
- (C) DROP TABLE FROM Tabela1
- (D) DELETAR FROM Tabela1 WHERE id > 1

Dadas as instruções a seguir.

- ( ) while
- ( ) for
- ( ) switch
- $( )$  if

#### Marque a alternativa CORRETA.

Quais são as instruções JAVA, utilizadas como laços de repetição? Marque V (Verdadeiro) ou F (Falso).

- (A) F, F, V, V
- (B) V, V, F, F
- (C) V, F, V, F
- (D) V, V, V, F

#### QUESTÃO 53

Em relação à segurança da informação, sobre o *SYN flood*, assinale a alternativa CORRETA.

- (A) Método de ataque que consiste em sobrecarregar um computador com vários pedidos de requisição de conexão não confirmados.
- (B) Falsifica a identidade de um serviço na rede para enganar um usuário.
- (C) É uma ferramenta de detecção de invasões, monitorando pacotes em redes IP e analisando-os em tempo real.
- (D) É um código malicioso com capacidade de se espalhar entre computadores através de diversos protocolos de rede.

#### QUESTÃO 54

Analise a tabela a seguir acerca de fórmulas de planilha eletrônica (Microsoft Excel 2010 – Português - Brasil).

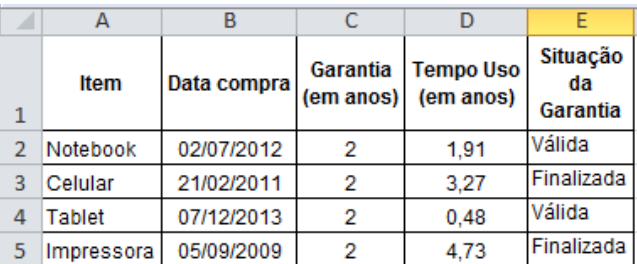

Marque a opção que corresponde à fórmula CORRETA para gerar a Situação da Garantia (Célula E4) do Item Tablet (Célula A4), levando em consideração a Garantia (Célula C4) e o Tempo de Uso (Célula D4). Será atribuída a palavra Válida à célula E4 se o tempo de uso for menos que a garantia, caso contrario será atribuída a palavra Finalizada.

- (A) =SE(C4>D4;"Válida';'Finalizada")
- (B) =SE(C4>D4;"Válida ";"Finalizada")
- (C) =SE(C4>D4;'Válida';'Finalizada')
- (D) =SE(C4<D4;"Válida ";"Finalizada")

#### QUESTÃO 55

Analise a tabela a seguir acerca de fórmula de planilha eletrônica (Microsoft Excel 2010 – Português - Brasil).

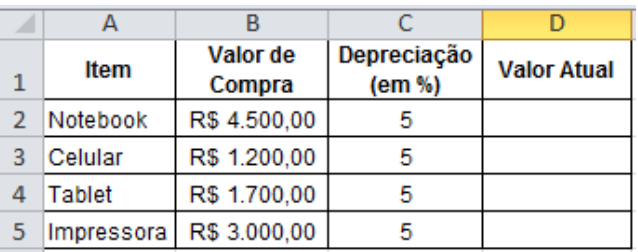

Marque a opção que corresponde à fórmula CORRETA para calcular o valor atual (Célula D4) do Equipamento Tablet (Célula A4), levando em consideração o Valor de Compra (Célula B4) e a Depreciação (Célula C4). O Valor Atual corresponde ao Valor de Compra menos a taxa de Depreciação:

- (A) =B4-(B4\*(C4/100))
- (B) =SOMA(B4+(B4\*(C4/100)))
- (C) =B4-(B4\*(5/100)
- (D) =SOMA(B4+(B4\*C4)/100)

#### QUESTÃO 56  $\equiv$

Qual das alternativas abaixo se refere a uma linguagem de banco de dados usada para especificar um esquema de banco de dados relacionais? Assinale a alternativa CORRETA.

- (A) Linguagem de definição de dados (DDL).
- (B) Linguagem de manipulação de dados (DML).
- (C) Linguagem PHP.
- (D) Linguagem JAVA.

Analise a árvore de busca binária a seguir e responda as QUESTÕES 57 e 58

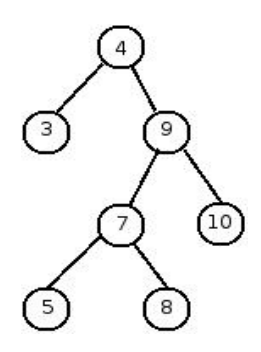

#### QUESTÃO 57

Acerca da árvore de busca binária, analise as afirmativas a seguir usando V para Verdadeiro ou F para Falso.

( ) O nó 4 é raiz da árvore e os nós 3, 5, 8 e 10 são chamados de folhas.

( ) O nó 4 é um ancestral de 3, e 5 é um descendente de 9, mas 8 não é nem ancestral nem descendente de 3.

- ( ) O nó 7 está no nível 3.
- ( ) É uma árvore de busca estritamente binária.
- ( ) A profundidade da árvore é 4.

Marque a alternativa CORRETA.

- (A) V-V-F-V-F
- (B) V-F-V-F-F
- (C) F-V-F-V-V
- (D) V-F-V-F-V

Qual o terceiro elemento a ser visitado na árvore de busca binária acima ao realizar o percurso "em-ordem"?. Assinale a alternativa CORRETA.

(A) 5 (B) 9 (C) 10

(D) 7

Analise o algoritmo estruturado a seguir e responda as QUESTÕES 59 e 60

#### Algoritmo

declare A, B, C numérico  $A \leftarrow 2$  $\texttt{B} \leftarrow 3$  $C \leftarrow 4$ repita  $se$  A > B então interrompa fim se  $seB = 5$ então  $C \leftarrow 2$ fim se  $\overline{\text{se }B} = 3$ então  $A \leftarrow 10$ fim se  $se$  B = 4 então  $C \leftarrow 0$ fim se  $B \leftarrow C + 1$ A<br/>
A-B C←A-C fim repita imprima ( A, B, C)

fim algoritmo.

#### QUESTÃO 59 **E**

Qual o resultado impresso, respectivamente das variáveis A, B e C? Assinale a alternativa CORRETA.

(A) 2, 3, 4 (B) 5, 5, 1 (C) 2, 3, 0 (D) 9, 1, 9

#### QUESTÃO 60

Qual são os valores das variáveis A, B e C respectivamente no início da segunda interação do laço de repetição? Assinale a alternativa CORRETA.

(A) 2, 3, 4

(B) 5, 5, 1

(C) 2, 4, 1

 $(D)$  9, 1, 9